- 13 ISBN 9787121040863
- 10 ISBN 7121040867

出版时间:2007-9

页数:337

版权说明:本站所提供下载的PDF图书仅提供预览和简介以及在线试读,请支持正版图书。

## www.tushu000.com

《高效能办公应用丛书——行政助理篇》是针对不同行业的行政助理人员的工作特点和瓶颈,而量身 Microsoft Office

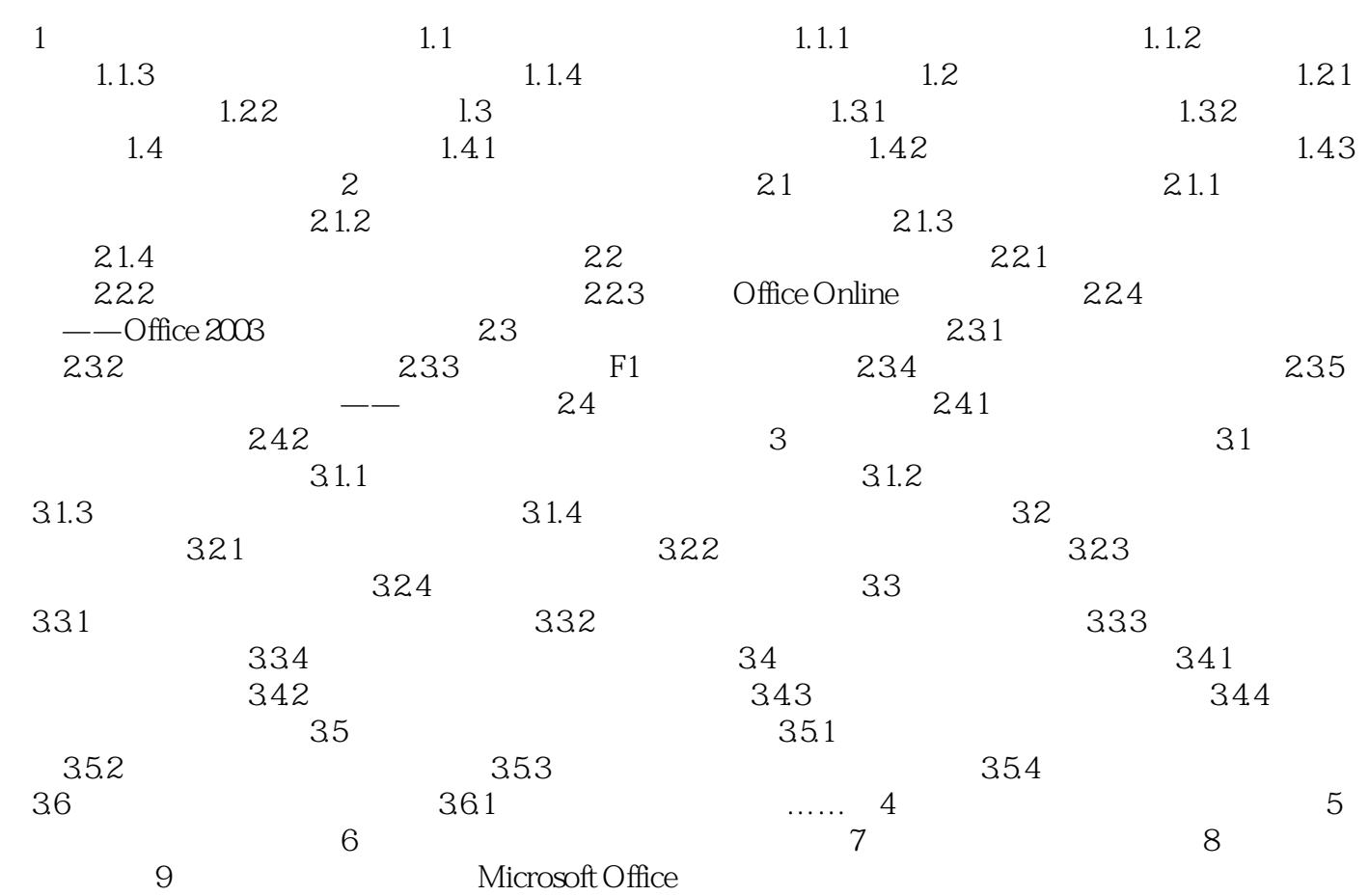

1、re.  $2<sub>l</sub>$  本站所提供下载的PDF图书仅提供预览和简介,请支持正版图书。

:www.tushu000.com